**Resolução 175: alterações no envio e recebimento de dados para a ANBIMA**

**Versão 2**

**Data: 28/03/2024**

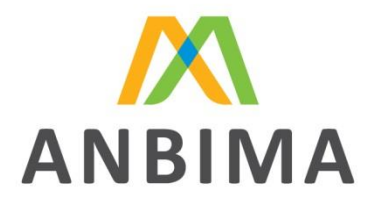

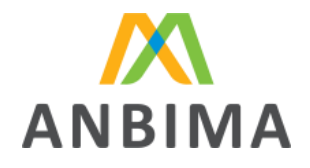

Associação Brasileira das Entidades<br>dos Mercados Financeiro e de Capitais

## **Sumário**

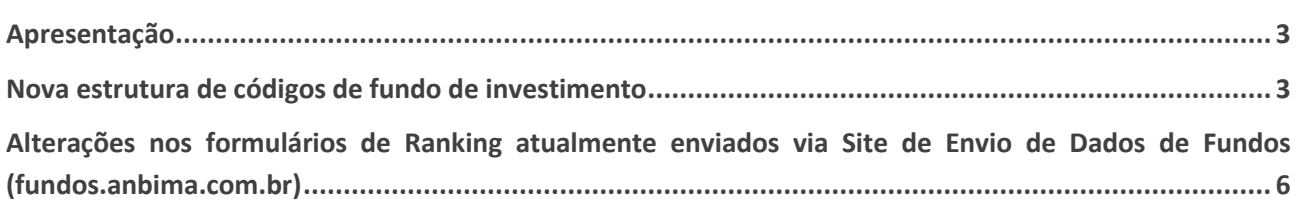

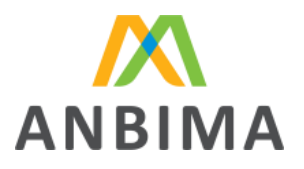

## <span id="page-2-0"></span>**Apresentação**

<span id="page-2-1"></span>Este documento tem por finalidade apresentar notas explicativas sobre as alterações provocadas pela Resolução CVM 175 nas estruturas de tecnologia, processo e distribuição de dados na ANBIMA. Ele será atualizado à medida que novas definições forem implementadas em nossos sistemas e a partir de questionamentos e necessidades oriundas do próprio mercado, conforme tabela de versionamento abaixo.

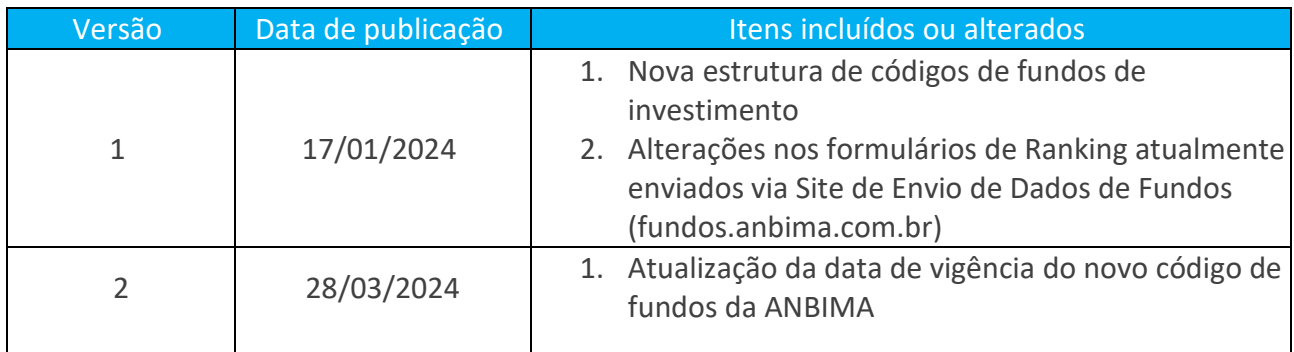

Importante ressaltar que este material não se trata de uma explicação técnica sobre a Resolução CVM 175, e sim das adaptações da ANBIMA para adequação à norma.

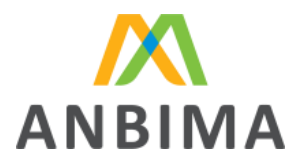

### **Nova estrutura de códigos de fundo de investimento**

Visando atender à nova estrutura hierárquica de fundos, a Anbima adotou um padrão de código que se aplicará tanto aos novos registros quanto aos fundos já ativos. O novo código será alfanumérico com 11 caracteres, começando com uma letra, que representa a estrutura hierárquica: F para fundo casca, C para classe e S para subclasse e seguido por 10 dígitos numéricos, conforme exemplos abaixo:

F0000123456 (código de um fundo casca) C0000123456 (código de uma classe) S0000223456 (código de uma subclasse)

Os fundos já registrados na Anbima, também terão seus códigos atualizados e adaptados para o novo padrão, mesmo aqueles que ainda não forem adequados à nova resolução. Essa adaptação acontecerá automaticamente a partir de 1° de outubro de 2024 e mesmo fundos não adaptados à RCVM175 serão considerados classe única.

A regra geral para adaptação dos fundos já ativos é a inserção de "0" à esquerda do código atual, até que se completem os 10 dígitos e a inserção da letra para representar a estrutura, sendo F (casca) e C (classe) no início do código.

Exemplo: atualmente, o fundo tem o código 987654, na nova estrutura o código do fundo será F0000987654 e o código da classe será C0000987654. Conforme demonstrado na imagem abaixo:

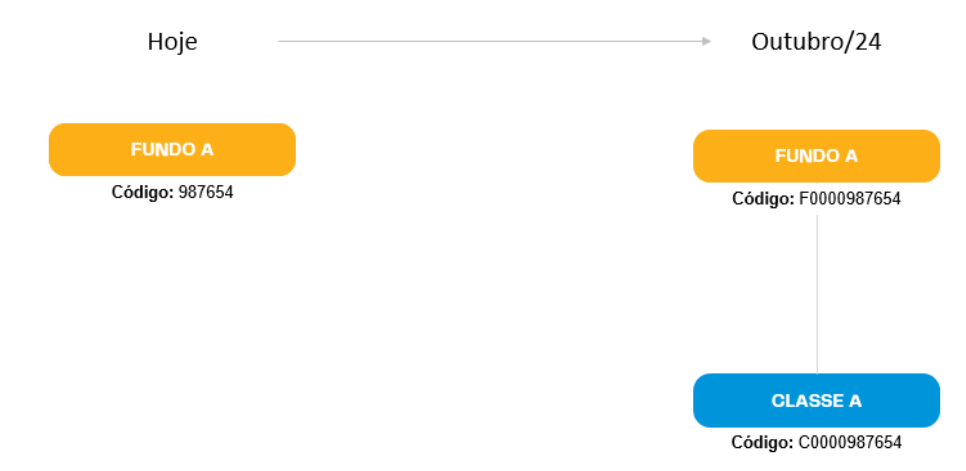

Já os **fundos estruturados**terão uma regra específica, pois atualmente existe código Anbima apenas para a subclasse. Para tal, o código atual terá os "0" à esquerda completados até 10 dígitos e receberá a letra "S" (subclasse). Além disso, o sistema automaticamente criará mais dois códigos, um para o fundo casca e outro para a classe, aplicando a regra geral à numeração do código da subclasse atual mais antiga.

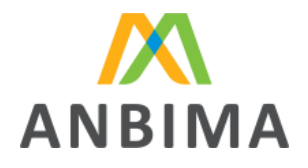

**Exemplo:** o fundo estruturado A tem as subclasses B com código 123456, registrada em 13/12/2021 e a subclasse C com código 987654, registrada em 20/05/2023. Para composição dos códigos das estruturas da casca e classe, será considerado o código da subclasse atual mais antiga (subclasse B), assim o código da casca na nova estrutura será F0000123456 e da classe será C0000123456. Ressalta-se que as subclasses B e C terão seus códigos alterados para S0000123456 e S0000987654, respectivamente. Conforme demonstrado na figura abaixo:

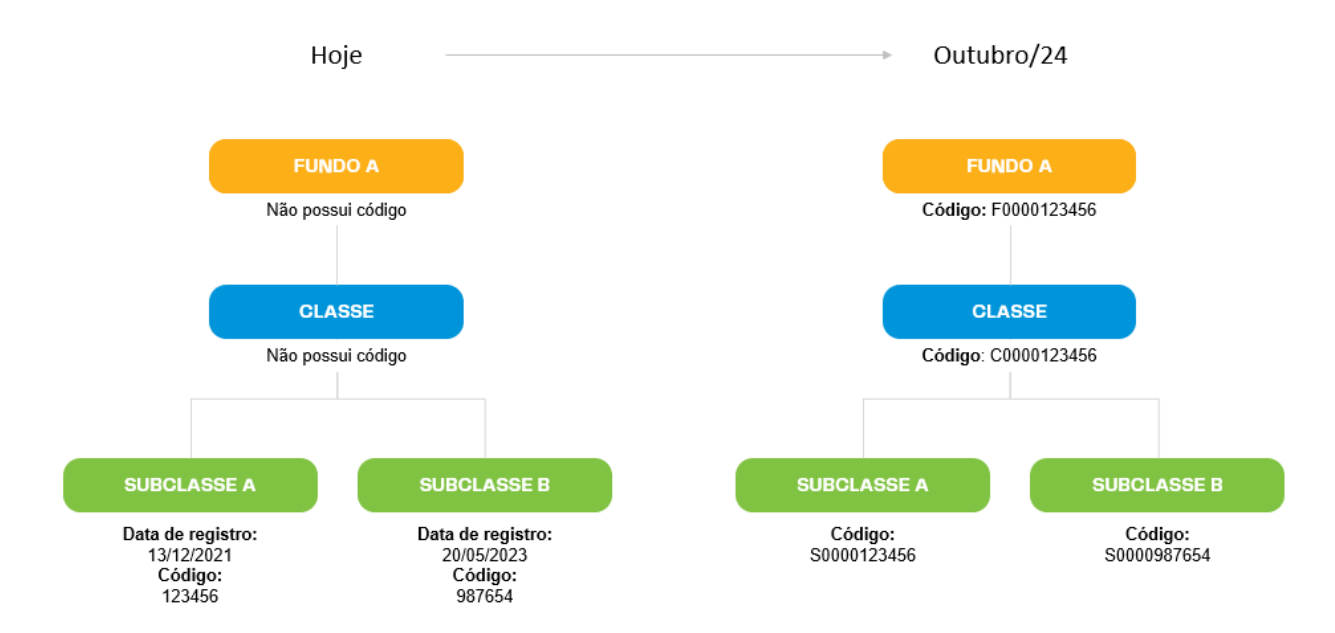

É importante destacar que a definição para adoção de um código para cada nível da estrutura é pautada no olhar técnico da necessidade de caracterização da informação para análises, consultas, disponibilização e armazenamento de dados e o olhar de negócio com a possibilidade de alteração do CNPJ da casca, ao passo em que um fundo altere a modalidade de classes (de classe única para multiclasses ou de multiclasses para classe única).

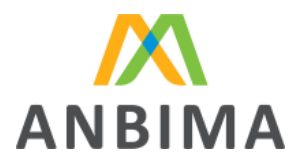

# <span id="page-5-0"></span>**Alterações nos formulários de Ranking atualmente enviados via Site de Envio de Dados de Fundos (fundos.anbima.com.br)**

Conforme informado, o Site de Envio de Dados de Fundos (fundos.anbima.com.br) permanecerá recebendo, inclusive após abril/24, informações dos formulários de rankings e estatísticas. Mesmo não existindo alterações no tipo de arquivo e no canal de recebimento da informação, será necessário realizar algumas adaptações nos formulários para adequação à RCVM175. Abaixo seguem as alterações gerais e por formulário, assim como os links para acesso a cada formulário.

- 1. Alteração aplicável a **todos os formulários**:
	- a. Alteração de Código Instituição para CNPJ como chave identificadora.
- 2. Alterações aplicáveis aos formulários de **Serviços Qualificados**:
	- a. Custódia: Atualizar a conta 1.2.2.2 de Resol. 2689 para Resol. 4373;
	- b. Controladoria de ativos e passivos: não foram identificadas alterações.

#### 3. Alterações aplicáveis ao formulário **Global**:

a. Mudanças em nomenclaturas conforme tabela De-Para abaixo.

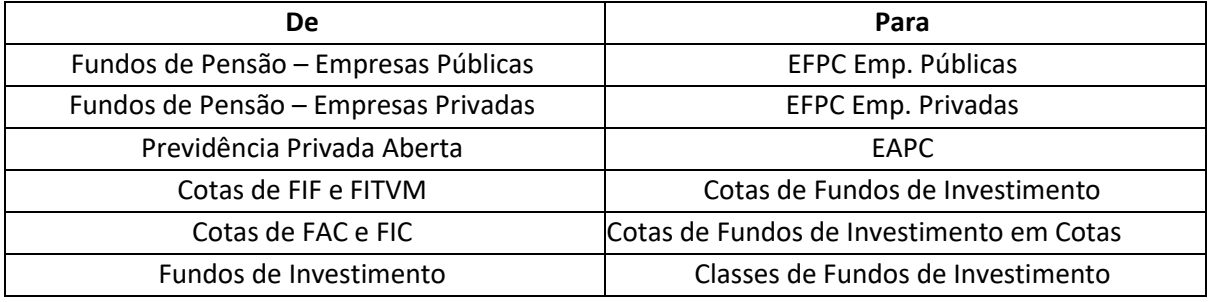

4. Alterações aplicáveis ao formulário de **Segmento Investidor**:

a. Alteração de "Código do Fundo" para "Código da Classe ou Subclasse" (a depender se o passivo estará na classe ou subclasse);

- b. Alteração da "Composição do Fundo" para "Composição da Classe";
- c. Alteração de "PL do fundo" para "PL da classe ou subclasse".
- 5. Alterações aplicáveis ao formulário de **Gestão de Patrimônio:** a. Alteração de todas as contas que se referem a fundos (RF, Ações, Multimercados, Cambial e Previdência) para classe.
- 6. Alterações aplicáveis ao formulário de **Private**:
	- a. Alteração de todas as contas que se referem a fundos (RF, Ações, Multimercados, Cambial e Previdência) para classe;
	- b. Alterar de "Fundos Exclusivos/Reservados" para "Classes Exclusivas/Restritas".
- 7. Alterações aplicáveis ao formulário de **Varejo:**
	- a. Alteração de todas as contas que se referem a fundos (RF, Ações, Multimercados, Cambial e Previdência) para classe;

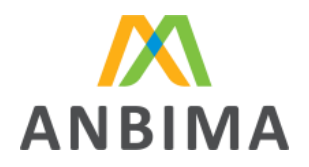

- b. Alteração de "Código do Fundo" para "Código da Classe ou Subclasse" (a depender se o passivo estará na classe ou subclasse);
- c. Alteração da "Composição do Fundo" para "Composição da Classe";
- d. Alteração de "Ticket de Entrada" para "Valor Mínimo de Aplicação Inicial".